# Modellering af cancervækst

I videoen "Matematisk modellering af blodcancer" og artiklen med samme navn blev du præsenteret for, hvordan matematikerne på Roskilde Universitet arbejder for at forbedre behandlingsmulighederne for patienter med blodcancer. I dette opgavesæt kommer du selv til at prøve kræfter med matematisk modellering. Opgaverne er fordelt i forskellige kategorier, som stort set kan bearbejdes uafhængigt af hinanden.

# Simpel eksponentiel vækst

En bestemt type cancercelle deler sig i to nye cancerceller ca. 5 gange per uge svarende til ca. 0,7 gange per dag. Normalt tælles antallet af cancerceller  $y$  i millioner, og man antager derfor, at antallet kan beskrives som en kontinuert og differentiabel funktion af tiden.

- 1) Opskriv et udtryk for antallet af cancerceller som funktion af tiden, hvis celletallet fordobles hver tredje time, og der er 2 millioner cancerceller ved start. Hvordan vil funktionsudtrykket blive, hvis cancercellerne i stedet fordobles hver 5. time? Tegn graferne for de to funktionsudtryk, og aflæs fordoblingstiderne grafisk.
- 2) Hvad vil antallet af cancerceller være til dag  $t = 8$ , hvis der er  $A=0.01$  million cancerceller ved start ( $t = 0$ ), og cellerne deler sig  $n = 0.7$  gange per dag?
- 3) Find et udtryk for den funktion af tiden, som beskriver antallet af cancerceller  $y(t)$  ud fra spørgsmål (1)? Tegn grafen for funktionen, og beskriv med ord hvilken type matematisk funktionsudtryk du får for  $y(t)$ . Forklar, hvordan  $y(t)$  kan skrives som en eksponentialfunktion på formen  $y(t) = A \cdot \exp(k \cdot t)$ ,og angiv k udtrykt ved n.
- 4) Differentier den fundne eksponentialfunktion  $y(t)$  til et givent tidspunkt t, og vis at  $\frac{dy(t)}{dt} = ky(t)$  til ethvert tidspunkt t. Forklar med ord, hvad denne differentialkvotient siger om cancerens vækst til et tidspunkt t.
- **5)** Hyad sker der for store tider, dvs.  $t \rightarrow \infty$ ?
- 6) Beregn forholdet mellem antallet af cancerceller og normale celler som funktion af tiden, hvis cancer celletallet vokser eksponentielt, og de deler sig tre gange i døgnet, mens den tilsvarende normale celletype, der ligeledes vokser eksponentielt, kun deler sig en gang i døgnet. Beskriv med ord, hvilket matematisk udtryk du får, og kommenter resultatets betydning, hvis modellen beskriver cancer i en patient.
- 7) Betragt eksemplet med tyktarmkræft fra artiklen (eksempel 2). Plot celletallene som funktion af tiden for hver af de fire forsøgsrækker beskrevet i tabel 1, og find fordoblingstiderne for hver forsøgsrække, dvs. den tid der går for at celletallet fordobles for hver forsøgsrække. Tegn de beregnede kurver for celletallet ind på samme figur. Beregn derefter det gennemsnitlige celletal til hvert tidspunkt, og plot det beregnede gennemsnitlige celletal som funktion af tiden sammen med de originale datapunkter. Benyt det gennemsnitlige celletal til at estimere fordoblingstiden.

### Udarbejdet af:

Johnny T. Ottesen Professor i matematik Roskilde Universitet

Johnny har en ph.d. i matematisk fysik og har siden specialiseret sig i matematisk sundheds- og sygdomsmodellering, herunder matematisk modellering af immunsystemet, blodkredsløbet, diabetes, depression, cancer, m.fl. samt med komplekse systemers dynamik og parameterestimering.

> Morten Andersen Lektor i matematik Roskilde Universitet

Morten benytter matematisk modellering og analyse til at undersøge reguleringsmekanismer for blodproduktion i kroppen og til at udforske, hvordan og hvorfor blodcancer opstår og udvikler sig.

• Målgruppe: Elever på 2. og 3. G, som allerede er introduceret til differentialligninger.

l

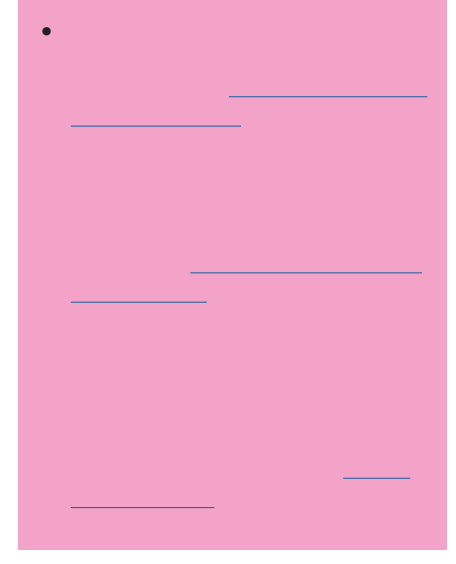

## Hæmmet vækst

Når der bliver rigtig mange cancerceller i et begrænset område, så begynder de, som beskrevet i artiklen, at hæmme deres egen vækst. Cancercellerne deler sig sjældnere, når de er mange på et givent område. Ofte antages *vækstraten* kat afhænge af antallet vaf cancerceller, således at vækstraten k aftager med mængden af cancerceller og går mod nul i grænsen. Når antallet af cancerceller går mod en vis værdi L, kaldes det bæreevnen. Vi vil i det følgende antage at  $k = r \left(1 - \frac{y}{L}\right)$ . For den type cancerceller, der betragtes, er bæreevne  $L = 2.7$  millioner celler,  $r = 0.7$  per dag og antallet af cancerceller ved start  $A = 0.01$  millioner. Lidt forvirrende så kaldes r også for en vækstrate. I stedet for at opstille en model for antallet af cancerceller, må man ofte opstille en model for cancerens *væksthastighed*  $v(t) = \frac{dy}{dt}$ . Sammenhængen mellem vækstraten  $k$  og væksthastigheden  $v$  er, at  $v(t) = ky(t)$ . Med udtrykket fra spørgsmål 8) herunder bliver væksthastigheden  $v(t) = ry\left(1 - \frac{y}{L}\right)$  millioner celler per dag.

8) For små værdier af y sammenlignet med L (vi skriver  $y \ll L$ ), vil tilnærmelsen 1 –  $\frac{y}{L}$   $\approx 1$  være god. Vis, at når denne tilnærmelse er god, så er vækstraten for den hæmmet vækst tilnærmelsesvis lig med væksthastigheden for den uhæmmede vækst i spørgsmål (4). Fortolk, hvad dette resultat betyder for den hæmmede vækst, for  $y \ll L$ .

Lad os betragte væksthastigheden som funktion af y, dvs.  $f(y) = ry\left(1 - \frac{y}{L}\right)$ . Her betragtes  $y$ altså som den uafhængige variabel, og da den beskriver et antal, så er  $y \ge 0$ .

- **9)** Tegn grafen for  $f(y) = \frac{dy}{dt}$ , hvor  $\frac{dy}{dt} = ry\left(1 \frac{y}{L}\right)$  og forklar, hvorfor udtrykket  $k = r \left( 1 - \frac{y}{l} \right)$  giver en mulig beskrivelse af hæmmet vækst. L
- 10) Se på fortegnet for f(y) i intervallerne ]o;L[ og ]L;2L[, og bestem på den baggrund funktionens monotoniforhold i intervallet [0;2L]. Beskriv med ord, hvornår funktionen er voksende, aftagende, og har evt. maksimum eller minimum. Du kan evt. sætte talværdier ind for vækstrate og bæreevne i første omgang.
- 11) Beskriv med ord, hvordan grafen for  $y(t)$  ser ud for henholdsvis  $y(0) \in ]0, L[, ]L, 2L],$ altså de tilfælde hvor startværdien er mindre end bæreevnen, hhv. større end bæreevnen, og  $y(0) = 0$  samt  $y(0) = L$ . Hint. Benyt evt. spørgsmål 10).
- 12) Lav en skitse af mulige grafer for  $y(t)$  for  $y \in [0, 2L]$  for forskellige valg af  $A = y(0)$ ved hjælp af den viden, du har fra spørgsmål (9-11). Hint: Her ligger y i intervallet  $[0, 2L]$  på andenaksen, mens  $t$  ligger på førsteaksen. I spørgsmål (7) lå  $y$  på førsteaksen, mens  $f(y(t)) = v(t)$  var på andenaksen.

Graferne, du har skitseret i (11), kalder man grafer for logistisk vækst med vækstrate r og bærekapacitet  $L$ .

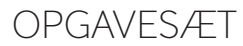

# Logistisk vækst (analytisk)

13) Tegn grafen for funktionen

$$
C(t) = \frac{LC_0}{C_0 + (L - C_0)\exp(-rt)}
$$

 $\sim$ 

med  $r = 0.7$ ,  $L = 2.7$  og antallet af cancerceller ved start til  $C_0 = 0.01$  million.

- 14) Sammenlign grafen fra spørgsmål (13) grafisk med data fra Excel-arket Sigmo $idCurveData.x$ lsx. Vurder, om  $C(t)$  beskriver data rimeligt?
- 15) Vis, at der for udtrykket i spørgsmål 13) gælder:

$$
\frac{dC(t)}{dt} = \frac{C_0 \cdot L \cdot r \cdot (L - C_0) \cdot e^{-r \cdot t}}{(C_0 + (L - C_0) \cdot e^{-r \cdot t})^2}
$$

Vink: Benyt, at der for en differentiabel funktion  $f$  hvor  $f(t) \neq 0$  gælder

$$
\left(\frac{1}{f(t)}\right)' = -\frac{1}{f(t)^2} \cdot f'(t)
$$

samt at nævneren  $C_0 + (L - C_0) \cdot e^{-r \cdot t}$  er en sammensat funktion.

#### 16) Vis først ved omskrivning, at

$$
\frac{C_0 \cdot L \cdot r \cdot (L - C_0) \cdot e^{-r \cdot t}}{(C_0 + (L - C_0) \cdot e^{-r \cdot t})^2} = r \cdot \frac{C_0 \cdot L}{C_0 + (L - C_0) \cdot e^{-r \cdot t}} \cdot \frac{(L - C_0) \cdot e^{-r \cdot t}}{C_0 + (L - C_0) \cdot e^{-r \cdot t}}
$$

og derefter

$$
r \cdot \frac{C_0 \cdot L}{C_0 + (L - C_0) \cdot e^{-r \cdot t}} \cdot \frac{(L - C_0) \cdot e^{-r \cdot t}}{C_0 + (L - C_0) \cdot e^{-r \cdot t}}
$$
  
=  $r \cdot \frac{C_0 \cdot L}{C_0 + (L - C_0) \cdot e^{-r \cdot t}} \cdot \left(\frac{C_0 + (L - C_0) \cdot e^{-r \cdot t} - C_0}{C_0 + (L - C_0) \cdot e^{-r \cdot t}}\right)$ 

og dermed

$$
\frac{dC(t)}{dt} = r \cdot \frac{C_0 \cdot L}{C_0 + (L - C_0) \cdot e^{-r \cdot t}} \cdot \left(1 - \frac{C_0}{C_0 + (L - C_0) \cdot e^{-r \cdot t}}\right)
$$
\n
$$
= r \cdot \frac{C_0 \cdot L}{C_0 + (L - C_0) \cdot e^{-r \cdot t}} \cdot \left(1 - \frac{\frac{C_0 \cdot L}{C_0 + (L - C_0) \cdot e^{-r \cdot t}}}{L}\right)
$$

17) Da

$$
C(t) = \frac{C_0 \cdot L}{C_0 + (L - C_0) \cdot e^{-r \cdot t}}
$$

er der dermed vist, at

$$
\frac{dC(t)}{dt} = r \cdot C(t) \cdot \left(1 - \frac{C(t)}{L}\right)
$$

Hvad kan man så slutte om funktionen  $C(t)$  i forhold til differentialligningen

$$
\frac{dy(t)}{dt} = r \cdot y \cdot (1 - \frac{y}{L})?
$$

Udtrykket for  $C(t)$  i spørgsmål (13) kaldes for den logistiske funktion. I spørgsmålene 16 og 17 viste du, at den netop har væksthastigheden  $v(t) = ry\left(1 - \frac{y}{L}\right)$  med  $y = C(t)$ . Den hæmmede vækst er altså beskrevet ved den logistiske funktion  $C(t)$ .

UNDERVISNINGSPAKKE | MATEMATISK MODELLERING AF CANCER

# OPGAVES#

## Numerisk simulering

Lad os tilnærme væksthastigheden i antallet af cancerceller med

$$
\frac{dy(t)}{dt} \approx \frac{\Delta y}{\Delta t} \equiv \frac{y(t + \Delta t) - y(t)}{\Delta t}
$$

dvs. med den brøk, der benyttes til at definere differentialkvotienten i grænsen  $\Delta t \rightarrow 0$ , hvor  $y(t)$  er antallet af cancerceller til tiden t,  $y(t + \Delta t)$  er antallet af cancerceller til tiden  $t + \Delta t$ , og ∆y er ændringer i antallet af cancerceller over tidrummet mellem  $t$  og  $t + \Delta t$ .

- **18)** Opskriv den logistiske ligning  $\frac{dy}{dt} = ry\left(1 \frac{y}{L}\right)$ , hvor differentialkvotienten erstattes med differenskvotienten. Isoler  $y(t + \Delta t)$  på venstre side af lighedstegnet, og fortolk udtrykket som, at y til tiden  $t + \Delta t$  er lig med y til tiden  $t$  plus ændringen over tidsrummet ∆t. Hvis ∆t er tilstrækkelig lille, forventer vi, at approksimationen giver et relativt godt bud på den sande værdi af y til tiden  $t + \Delta t$ . Dette kaldes en numerisk løsning.
- 19) Sæt  $r = 5$  per uge,  $L = 2.7$  millioner,  $y(0) = 0.01$  millioner og  $\Delta t = 0.01$  uge, og løs differensligningen numerisk i Excel eller lignende i tidsrummet fra  $t = 0$  til  $t = 10$ , dvs. med 1000 tidskridt  $\Delta t = 0.01$ . Lav en graf, der viser løsningen over tid i dette tidsrum, dvs.  $y(t)$ , for  $t = 0, \Delta t, 2\Delta t, ...$ , 1000 $\Delta t$ .
- 20) Lav en graf, der viser løsningen  $y(t)$  over tid, og indsæt også data fra SigmoidCurveData.xlsx for antallet af målte cancerceller på denne figur. Vurder resultatet!

# Cancerbehandling (udfordrende opgave)

Antag, at kemoterapi virker ved, at der per tid dræbes en bestemt brøkdel  $d$  af cancercellerne, efter behandlingen påbegyndes, dvs. der kommer et ekstra led på væksthastigheden  $v(t)$ , så denne bliver  $v(t) = ry\left(1 - \frac{y}{L}\right) - dy$ .

- 21) Vis, at væksthastigheden under kemoterapi kan omskrives til  $v(t) =$  $ry\left(\left(1-\frac{d}{r}\right)-\frac{y}{L}\right).$
- 22) Vis, at væksthastigheden under kemoterapi for  $d \neq r$  også kan omskrives til

$$
v(t) = \left(1 - \frac{d}{r}\right)ry\left(1 - \frac{y}{\left(1 - \frac{d}{r}\right)L}\right) = r_b y\left(1 - \frac{y}{L_b}\right), \text{ hvor } r_b = \left(1 - \frac{d}{r}\right)r \text{ og } L_b = \left(1 - \frac{d}{r}\right)L.
$$

23) Hvis der til et bestemt tidspunkt er et kendt antal cancerceller  $y_h$ , hvor stor skal d da være for, at canceren reduceres ved kemoterapi til dette tidspunkt?

$$
\text{Facit: } v(t) < 0 \quad \text{Så } d > r \cdot \left(1 - \frac{y_b}{L}\right)
$$

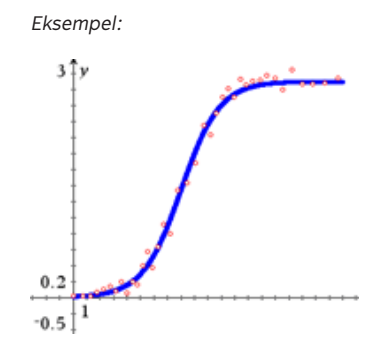

Facit:

24) Den værdi af  $d$ , der netop gør at antallet af cancerceller går fra at vokse til at aftage, kaldes tærskelværdien for den givne dosis kemoterapi. Lad  $d_0$  betegne denne tærskelværdi og bemærk, at  $d_0$  afhænger af mængden af cancer  $y_h$  ved behandlingens start, dvs.  $d_0 = d_0(y_b)$ . Find et udtryk for tærskelværdien  $d_0 = d_0(y_b)$ . Hvor stor bliver canceren, hvis der behandles med et  $d = \frac{1}{2}r$ ? Hvor stor skal  $d_0$ være, for at canceren udryddes helt ved behandlingen?

$$
d_0(y_b) = r \cdot \left(1 - \frac{y_b}{L}\right)
$$

$$
d = \frac{1}{2} \cdot r, s \land y_b = \frac{1}{2} \cdot L
$$

Matematisk kan d aldrig blive så stor, at canceren udryddes helt. Men i praksis må der være en nedre grænse for, at antallet af cancerceller kan detekteres, og dermed om man er stand til at vurdere, om sygdommen er til stede eller ej. Denne grænse kan nås blot  $d > d_0(y_b)$  eller  $d > r \cdot (1 - \frac{y_b}{L})$ 

- 25) Da kemoterapi også virker toksisk på raske celler og i øvrigt har en lang række bivirkninger, der forværres ved store doser og længerevarende behandlingsforløb, skal du som modellør overveje, om du vil anbefale lægerne at starte en kemoterapibehandling så tidligt som muligt i forløbet eller senere i forløbet.
- 26) Prøv om du kan simulere cancerudviklingen for en patient, der er under behandling med kemoterapi (dvs. løse modeldifferentialligningen numerisk) ved hjælp af Excel eller lignende for forskellige valg af  $d$  og  $y_b$ , hvor  $y_b$  er antallet af cancerceller i millioner ved behandlingstidspunktet, (benyt samme fremgangsmåde som for den logistiske vækst i spørgsmål (18-20)). Prøv med forskellige valg af  $d$ , som er henholdsvis større og mindre end den tærskelværdi  $d_0$ , du fandt i spørgsmål (23) samt for en værdi af  $d$ , der udrydder canceren helt.
- 27) Lay en figur, hvor canceren vokser fra dag 0 af, og behandling med kemoterapi efterfølgende starter ved dag 8. Prøv at vælge  $d$ , så canceren kommer ned på 0,001 million celler efter 8 dages kemoterapibehandling, dvs. ved dag 16. Tallet 0,001 er valgt, da det pt. er den tekniske grænse for, om canceren overhovedet kan detekteres (dvs. måles).
- 28) Antag, lidt urealistisk, at  $d$  momentant bliver 0 ved behandlingsstop, og overvej, hvad der sker, hvis behandlingen fra spørgsmål (27) stopper den dag, canceren er nede på 0,001 million celler. Hvor lang tid vil der derefter gå, inden canceren igen er oppe på det niveau, hvor behandlingen tidligere blev påbegyndt, som var ved dag 8?

Facit/Grafer 27)-28)

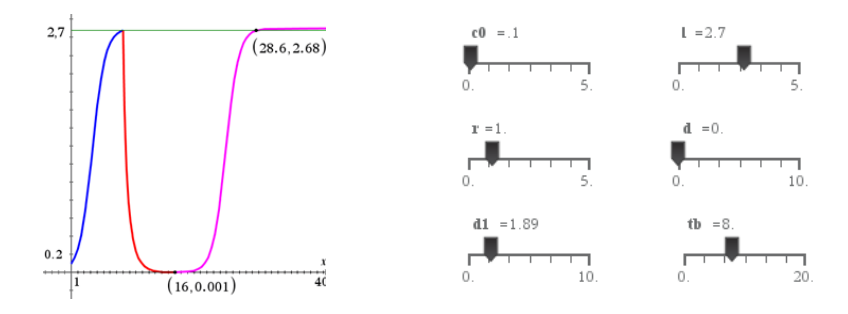

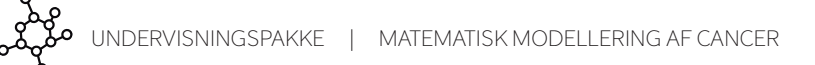

OPGAVESÆT

OPGAVESÆT

## Du kan læse Mathematics på Roskilde Universitet

Hvis du synes, at emnet her er spændende, kan Naturvidenskabelig Bachelor være noget for dig. På Naturvidenskabelig Bachelor kan du fx læse Mathematics i kombination med Molecular Biology eller Medicinalbiologi. Kandidatuddannelsen Mathematical Bioscience kan måske også have din interesse.

#### Sådan er studiet

På Roskilde Universitet er Mathematics en del af den Naturvidenskabelige Bachelor. Det første år bliver du trænet i centrale naturvidenskabelige teorier, metoder og modeller på højeste niveau. På andet og tredje år specialiserer du dig i to fag. Det giver dig et stærkt fundament og gør dig til en dygtig matematiker, der samtidig kan tænke på tværs af de naturvidenskabelige fag.

#### Mathematics kan læses i kombination med ét af flg. fag:

- Bioprocess Science
- Computer Science (Datalogi)
- Environmental Biology
- Medicinalbiologi
- Molecular Biology
- Physics

Se mere om kombinationsmulighederne på: ruc.dk/bachelor/mathematics

Se mere på ruc.dk/kandidat/uddannelser

#### Sådan er din hverdag

Fra start til slut i studiet er du tæt på forskerne. Gennem dine projekt- og kursusvalg arbejder du videnskabeligt og kan være med til at skabe innovative løsninger på virkelighedens problemer. Dit projektarbejde kan måske indgå som en del af et større forskningsprojekt, eller du kan samarbejde med eksterne virksomheder og organisationer, hvis du har lyst til det.

På hvert semester arbejder du halvdelen af tiden med kurser inden for det naturvidenskabelige område. Nogle kurser er obligatoriske og giver dig den nødvendige faglige ballast. Men der er også kurser, du selv vælger efter interesse. Den anden halvdel af tiden arbejder du med et projekt.

Projektarbejdsformen skærper din evne til at analysere og samarbejde, og du kan samtidig fordybe dig i det, du finder fagligt interessant. Karrieremæssigt lærer du således at mestre en række af de færdigheder, erhvervslivet efterspørger allermest; evnen til at projektlede, samarbejde, kommunikere, nytænke og løse komplekse problemer.

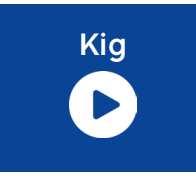

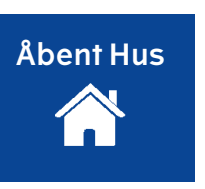

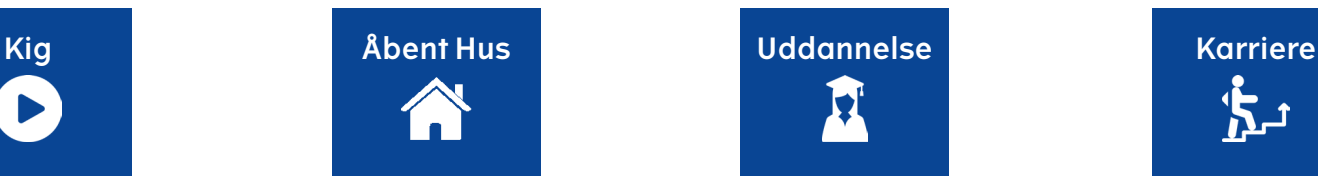

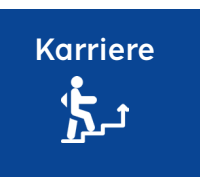